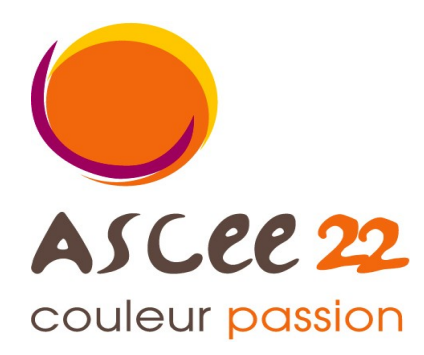

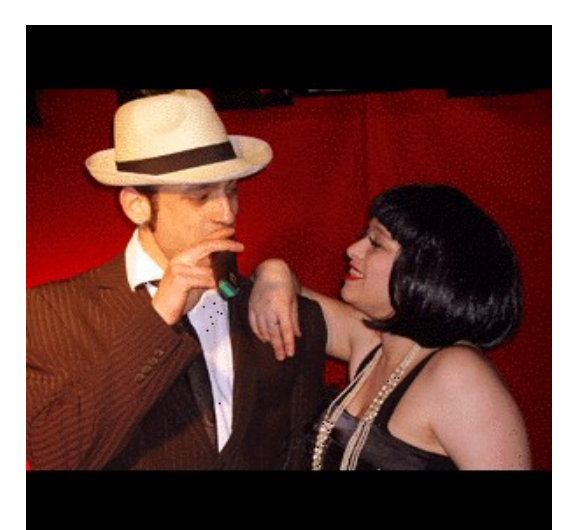

## **Samedi 6 novembre 2010** Salle des Fêtes de Plélo à 19 H 30 **Spectacle « Glam Swing Fantasy » dîner animation dansante** –

Sexy glamour humour jazzy, nous vous convions à un spectacle alliant chant, danse, humour et interactivité, où rires et bonne humeur sont de rigueur !!! Vous voyagerez à travers les frontières, d'yves Montand à Bénabar, d'Elvis Presley à Jeff Buckley, et bien d'autres...

« Glam Swing Fantasy » est le spectacle à ne pas manquer.

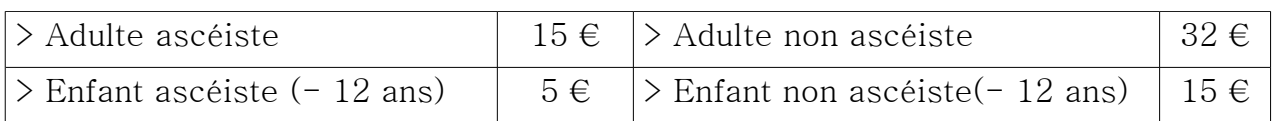

Le bulletin d'inscription joint est à retourner, pour le vendredi 15 octobre 2010, accompagné du règlement (uniquement chèque-vacances ou chèque à l'ordre de : ASCEE 22), à DDTM 22 – ASCEE - Régine Ruffet, SG/Dir, 3 place du général de Gaulle 22000 Saint-Brieuc.

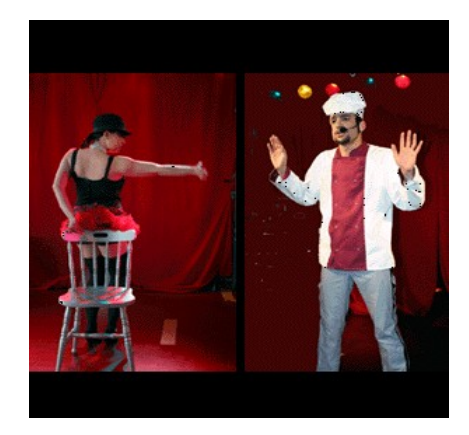

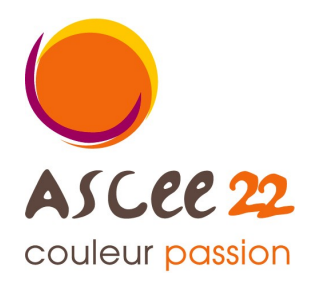

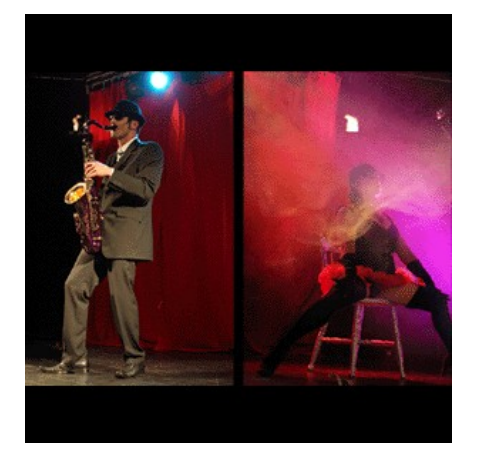

## **Samedi 6 novembre 2010** Salle des Fêtes de Plélo - à 19 H 30 **Spectacle « Glam Swing Fantasy » dîner animation dansante** – **Bulletin d'inscription**

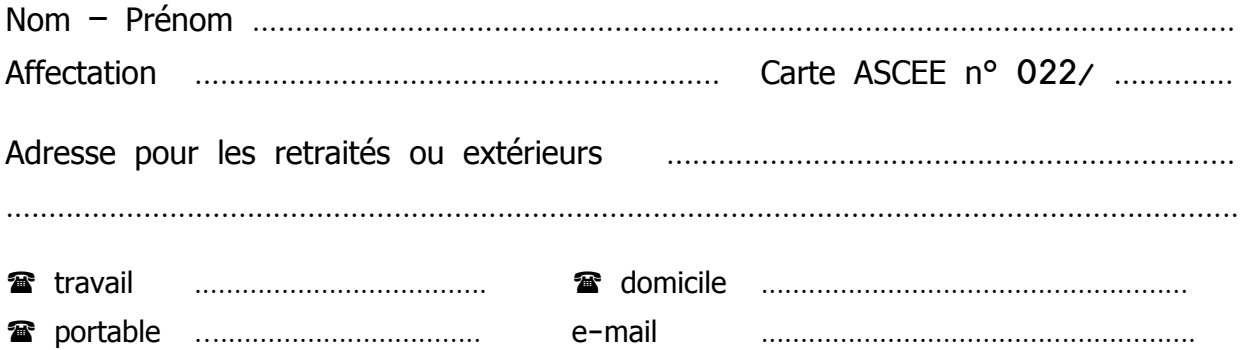

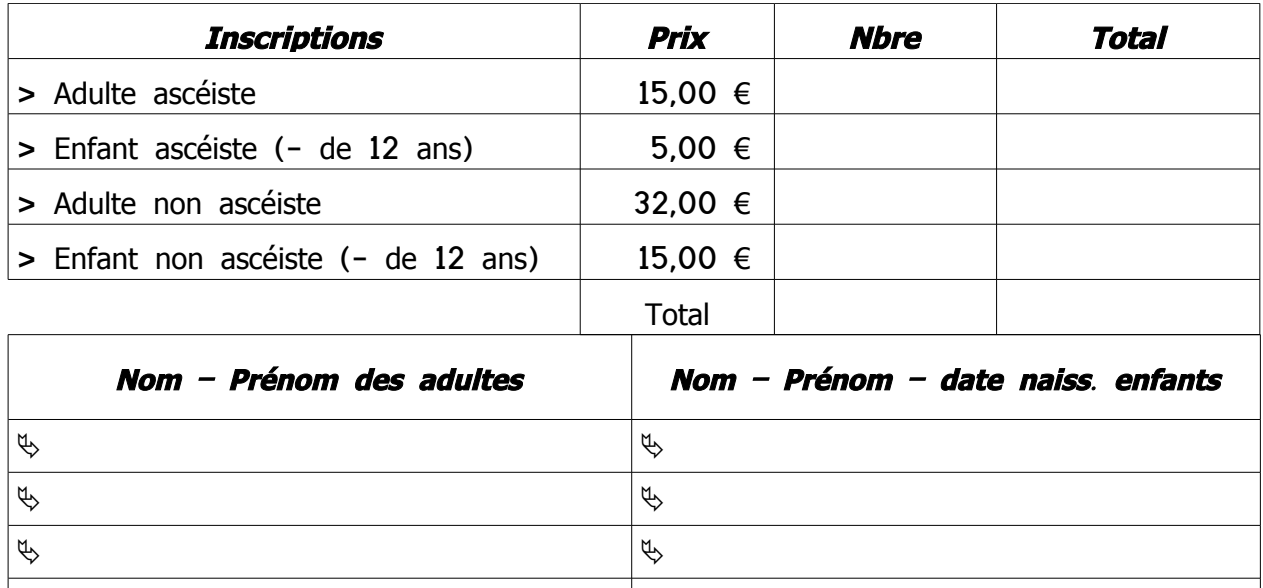

 $\phi$  and  $\phi$